## Olot Cultura

L'Ajuntament d'Olot vol crear un directori de les entitats culturals de la ciutat, que es podrà consultar públicament a la pàgina web d'Olot Cultura (www.olotcultura.cat). Si voleu que la vostra entitat hi aparegui, cal que ompliu la següent graella. Ompliu només aquelles informacions que vulgueu que hi apareguin:

Nom de l'entitat

Adreça postal

Adreça electrònica

Telèfon de contacte

Pàgina web

En/Na

amb DNI

com a representant de l'entitat

SÍ Accepto que aquesta informació aparegui al web www.olotcultura.cat

NO Accepto que aquesta informació aparegui al web www.olotcultura.cat.

A, , de de

Signatura

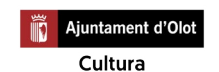

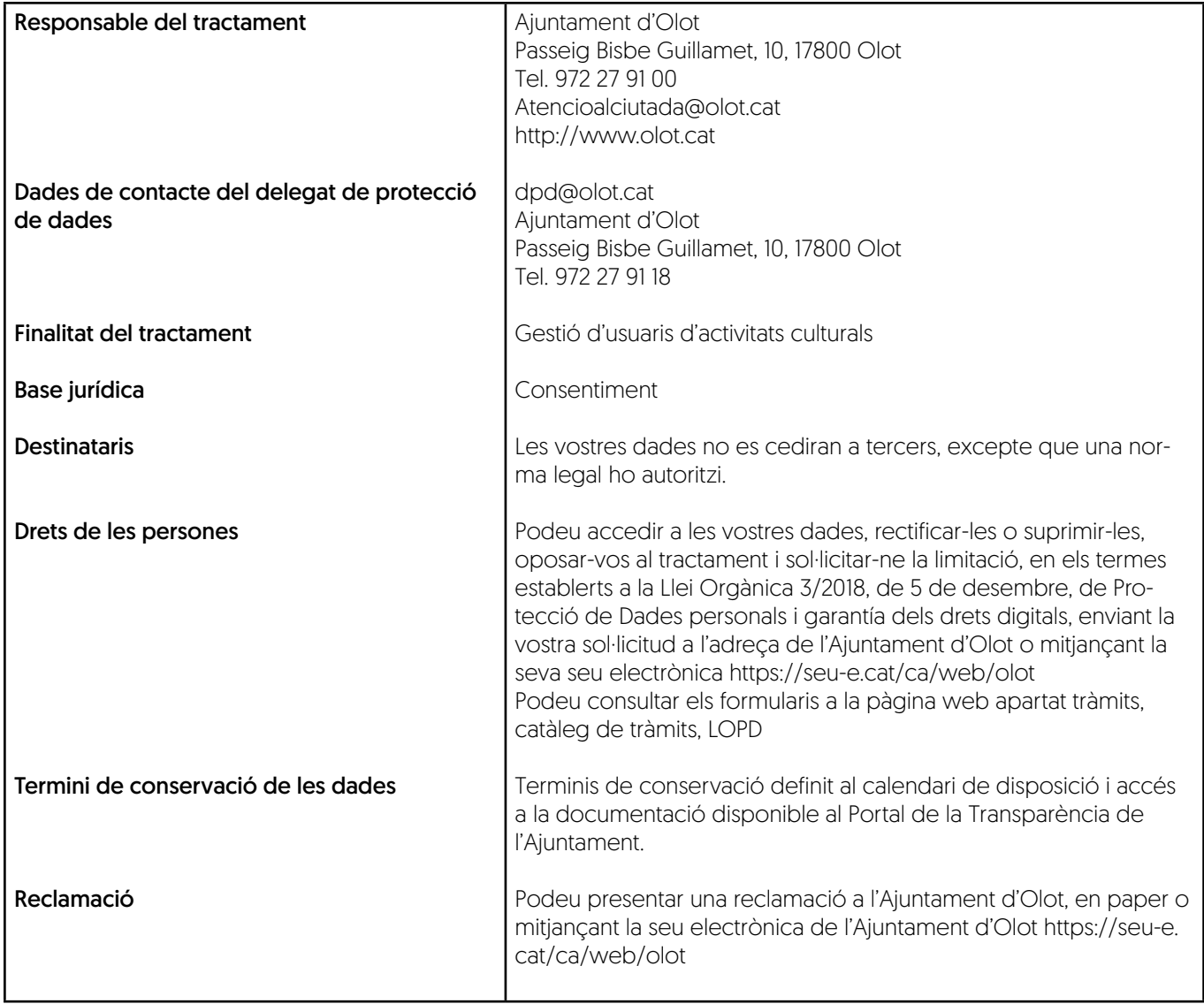